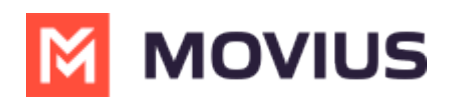

## **About Admin Privileges**

Last Modified on 11/15/2024 3:00 pm EST

Read on to learn about Admin privileges in Management Portal.

## **Overview**

When using this help center, you may see instructions that tell you you require a specific "Privilege". Privileges are actions that administrators can perform in the Portal. A Role defines a group of Privileges, see Create Admin Roles in [Management](http://help.moviuscorp.com/help/admins-create-admin-roles) Portal [\(https://help.moviuscorp.com/help/admins-create-admin-roles\)](https://help.moviuscorp.com/help/admins-create-admin-roles) [7], and are assigned to administrators when they are added to the Portal.

Below is a table of all the privileges which exist in the Management Portal and their description.

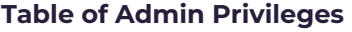

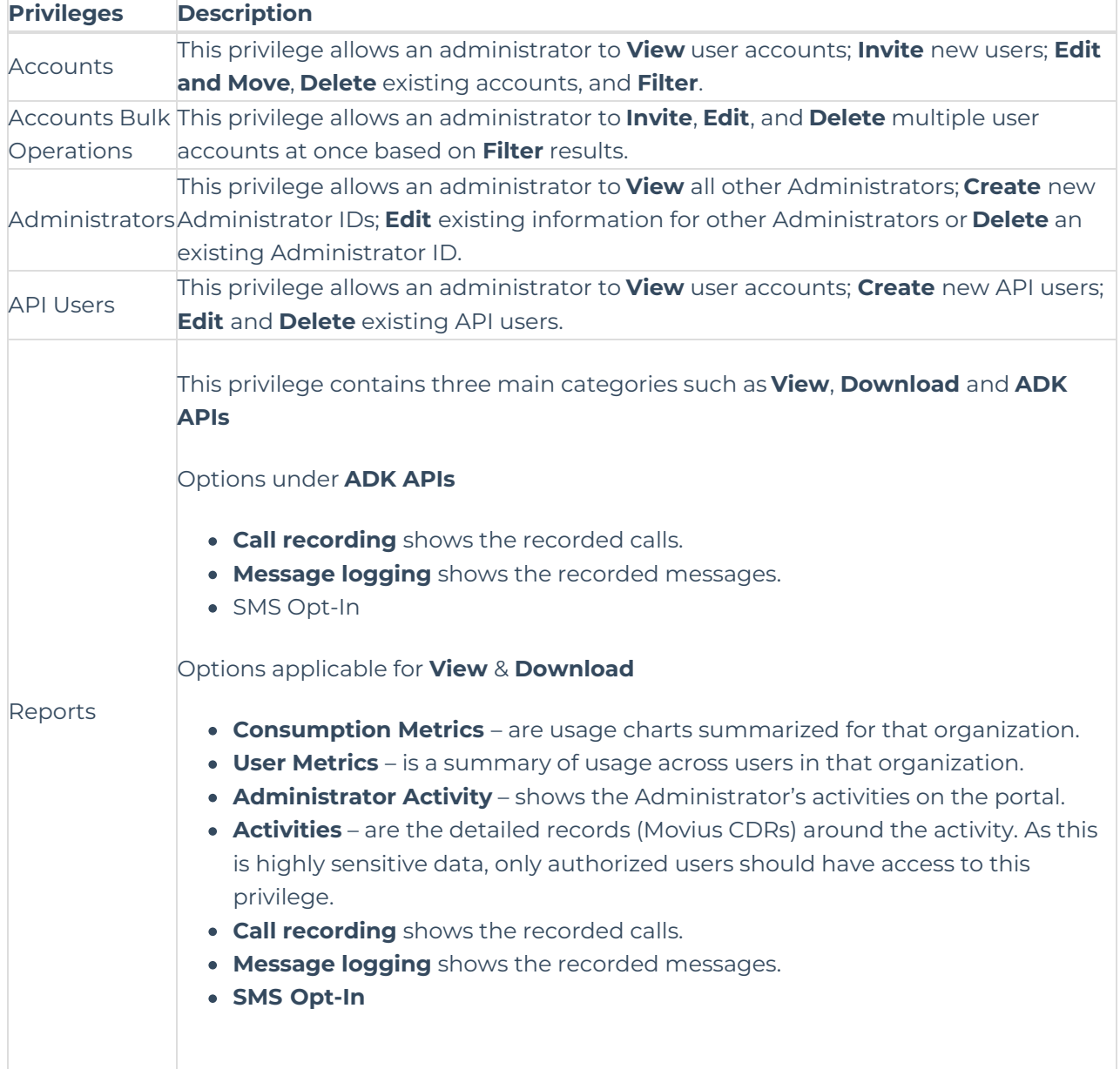

## **M** MOVIUS

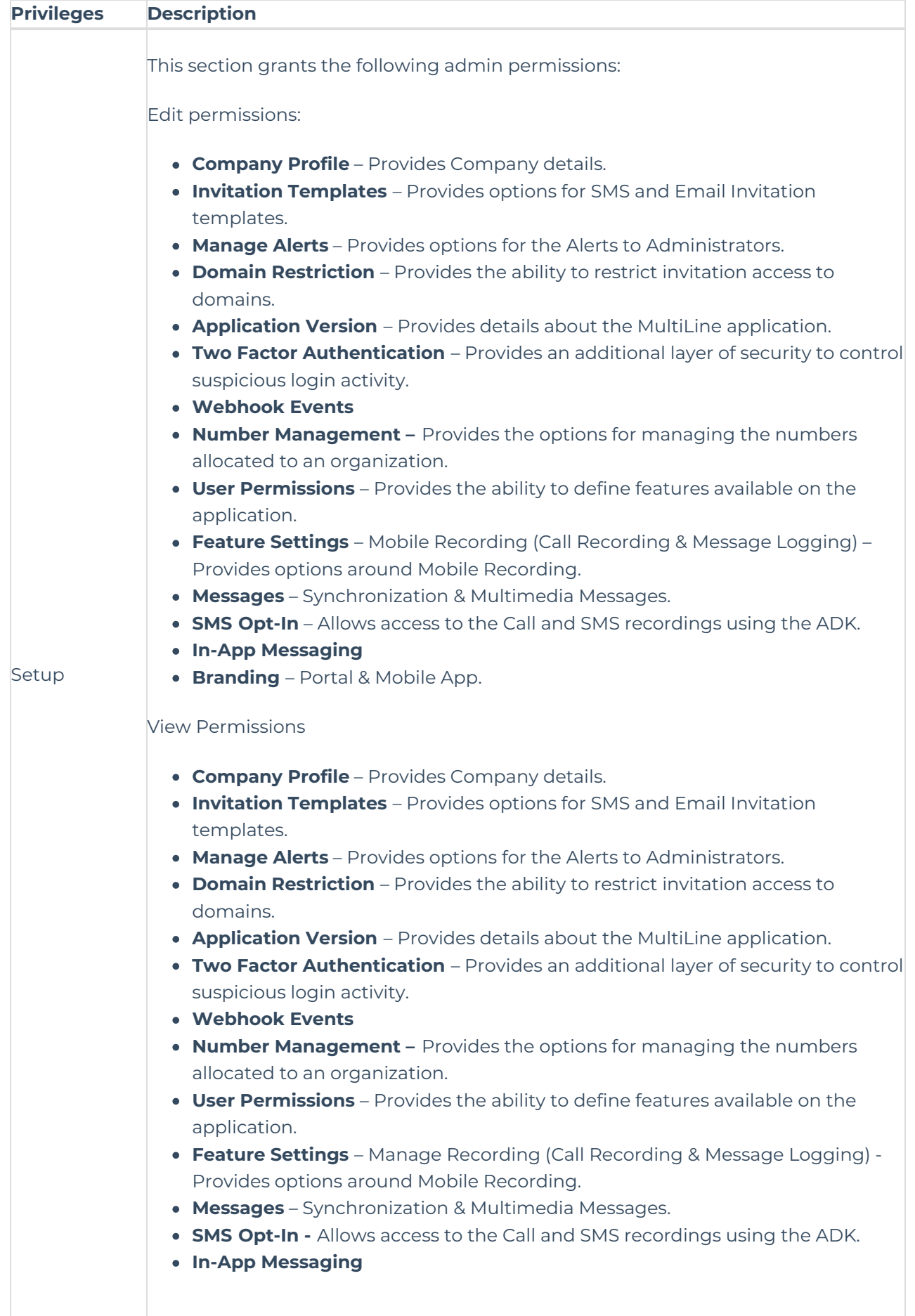

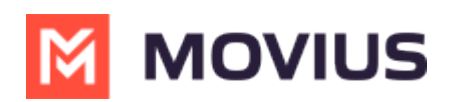

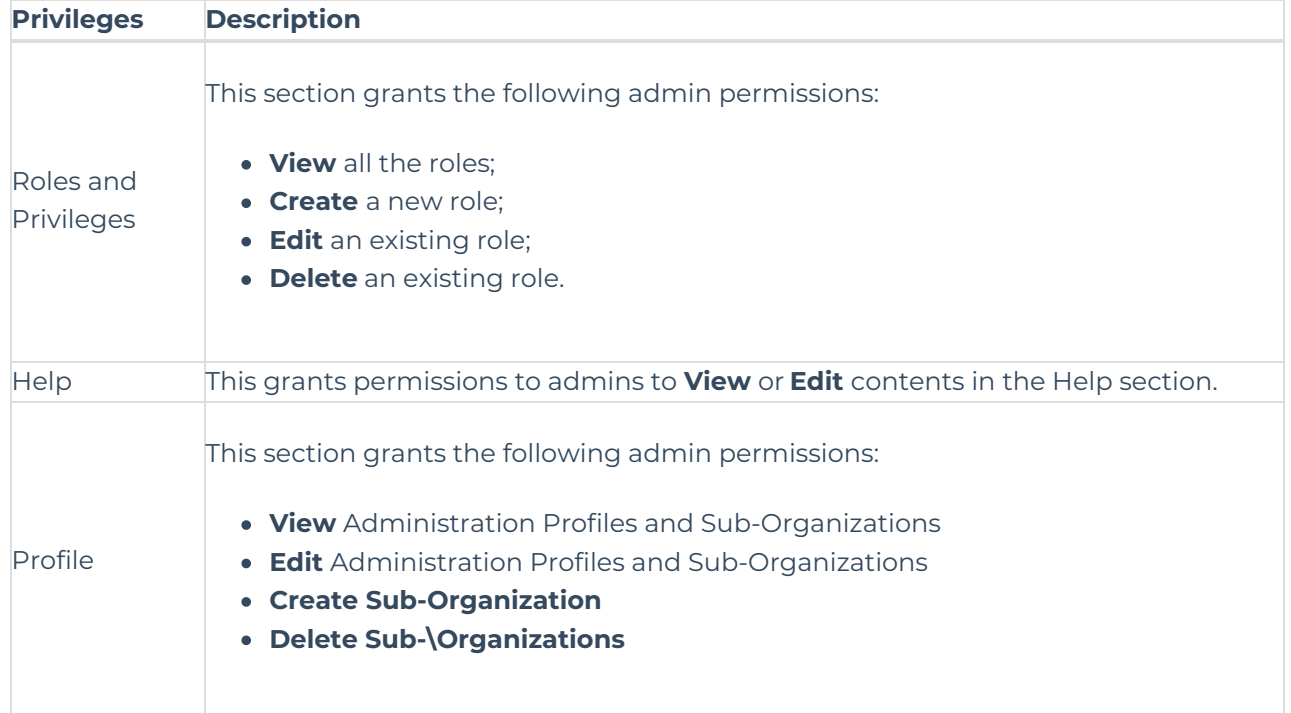